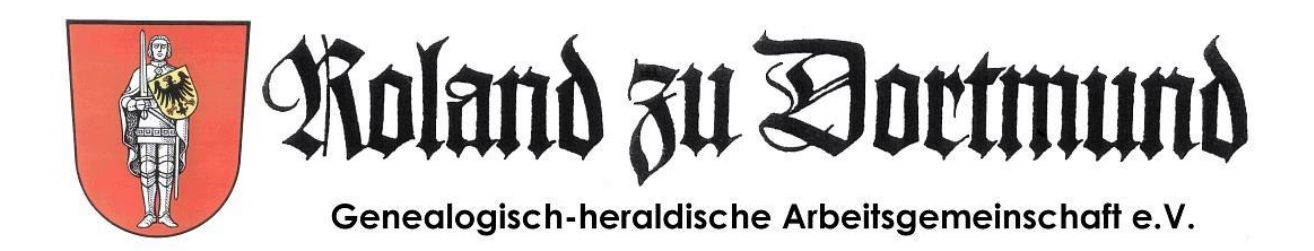

# Umgang mit eingeschickten GEDCOM-Dateien für die Roland-Datenbank

Wenn wir GEDCOM-Dateien zugeschickt bekommen, handhaben wir das in der Regel wie folgt:

## **1) Die GEDCOM-Datei wird in unsere** *Roland-Datenbank* **(webbasiertes Genealogie-Programm: TNG) hochgeladen** <https://tng.rolandgen.de/>

- Damit sind die Daten für alle kostenlos einsehbar.
- Sollten nach einiger Zeit vom Einsender neu hinzugekommene Daten in die Datenbank aufgenommen werden, kann uns eine neue, aktuelle GEDCOM-Datei zugeschickt werden. Die veraltete GEDCOM-Datei wird dann mit der neuen GEDCOM-Datei überschrieben; Bilder oder Dokumente, die bereits mit einzelnen Personen verknüpft wurden, bleiben dabei erhalten, sofern sich der Name der Person nicht geändert hat.
- Auszüge des Datensatzes können als pdf von Nutzern heruntergeladen werden, nicht aber die gesamte GEDCOM-Datei.
- Daten lebender Personen werden von TNG automatisch nur als *lebend* angezeigt (kein Name, keine Daten).
- Für die Administratoren (3 Vorstands-Mitglieder des *Roland*) sind die Daten lebender Personen aber sichtbar.
- Wir laden die GEDCOM-Datei grundsätzlich nicht in *vereinsfremde* Datenbanken wie FamilySearch, GedBas, GENEANET, Ancestry oder MyHeritage hoch.

## **2) Bekanntmachung im Roland-Blog**

<https://www.roland-dortmund.de/roland-blog/blog/>

• Ggfls. wird die GEDCOM-Datei etwas ausgewertet (häufigste Nachnamen, geografische Schwerpunkte, Auszüge aus der Ahnentafel etc.) und dazu ein kleiner Blog-Beitrag geschrieben.

## **3) Bekanntmachung des Blog-Beitrags**

- Wir verschicken den Link zum Blog-Beitrag an einige genealogische Vereine bzw. Mailing-Listen.
- In der Regel sind das die Roland-Liste, die WGGF-Liste, die VFFOW-Liste, die CompGen-Liste und die Ruhr-Liste.

• Darüber hinaus verlinken wir den Blog-Beitrag auf unserer Facebook-Seite: <https://www.facebook.com/RolandZuDortmund/>

#### **4) Umgang mit Anfragen**

• Anfragen an uns, die Nutzer stellen, leiten wir an den Einsender der GEDCOM zur möglichen Beantwortung weiter.

#### **5) Hinweise zu Angaben in GEDCOM-Dateien**

- **WICHTIG:** Daten lebender Personen dürfen nicht in den Kommentaren / Bemerkungen / Notizen von verstorbenen Personen genannt werden. Das kann TNG nicht erkennen; die Daten der lebenden Personen würden bei dem Eintrag einer verstorbenen Person dann angezeigt. Wir bitten darum, dies vorher zu überprüfen.
- Damit Orte auch auf der Karte korrekt angezeigt werden können, ist es wünschenswert, dass diese in der GEDCOM-Datei im Format "Ortsteil, Ort, Kreis, Land" angegeben sind, also z.B. "Hörde, Dortmund, Nordrhein-Westfalen, Deutschland". Angaben wie "Kreis", "Landkreis", "Gemeinde", "Bezirk" usw. sind ebenso wie Angaben wie "im Süden von Dortmund" nach Möglichkeit zu vermeiden, da *Google Maps* diese Angaben nicht interpretieren kann.
- Historische Ortsnamen sollten nach Möglichkeit nur in den Kommentar- oder Bemerkungsfeldern hinterlegt werden. Statt z.B. "Dirschau, Westpreußen" sollte "Tczew, Pomorskie, Polen" in das Orts-Feld eingegeben werden.
- Für unbekannte Vor- oder Nachnamen kann "N.N." (= *nomen nescio* Name unbekannt) eingegeben werden.
- Bei fehlenden Daten bitte kein "???" oder "unbekannt" eingeben. Sind Daten nicht bekannt, bleibt das entsprechende Feld leer.
- Damit schon längst verstorbene Personen, von denen das Sterbedatum nicht bekannt ist, nicht fälschlicherweise in TNG noch als *lebend* angezeigt werden, ist es sinnvoll, das ungefähre Todesdatum zu schätzen. Erlaubt sind die Angaben "Nach 1643", "aft. 1643", "vor 1643", "bef. 1643", "zw. 1643-1647" und "bet. 1643-1647".
- Diese Empfehlungen sind nicht zwingend; Abweichungen davon können aber zu einer fehlerhaften oder unvollständigen Darstellung in TNG führen.